# ADFORD UNIVERSITY Review • GUI Interactivity – ActionListener **ITEC 120** – Class design to accommodate Lecture 39 A GUI Case Study Case study

## **Objectives**

- Post-mortem analysis of a GUI application
- How a non-trivial GUI is made
- Lessons learned
- Sample code for your use

# Array

- **Teacher**
- Problem
	- How to visualize how arrays work
	- Current Java animations…
- Solution
	- Write my own

Case study

### Case study

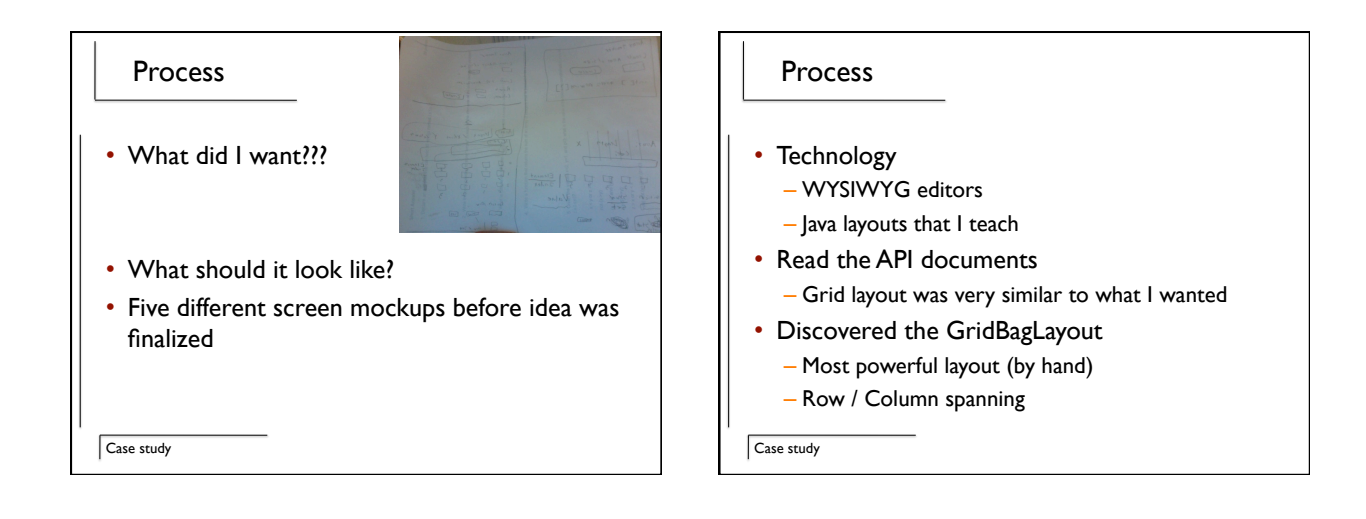

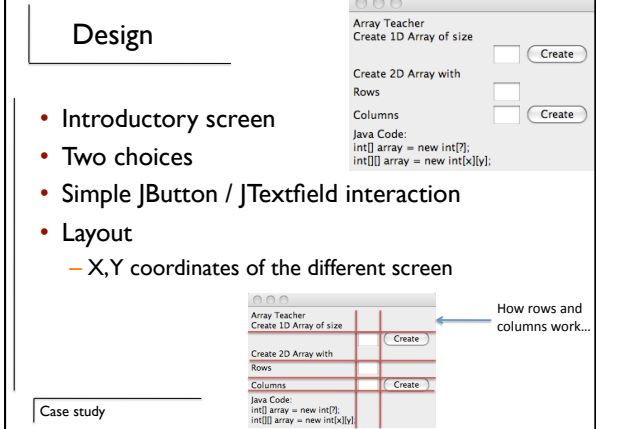

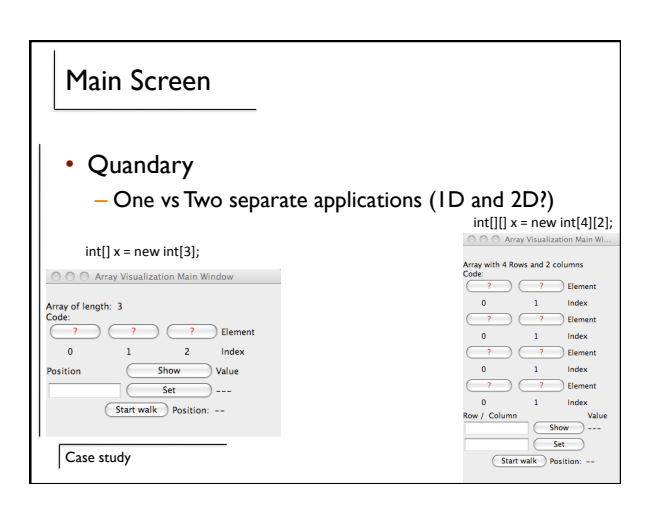

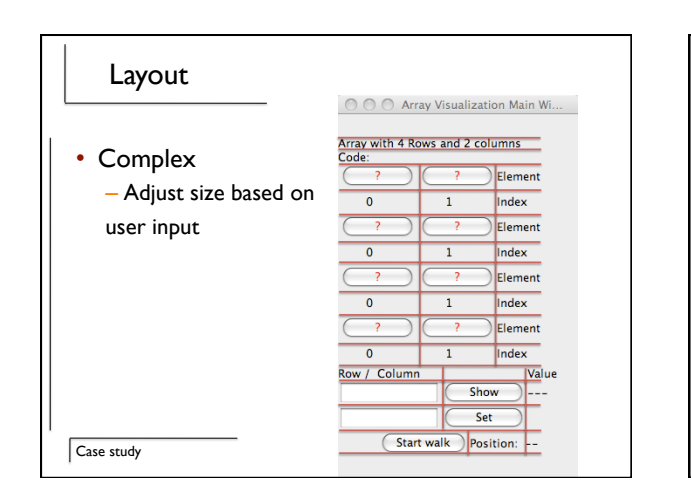

#### Code

• Examination of how code written

• Warning – Not easy to write or read

- 38 different panels / buttons / labels / text fields
- Variable names
- Placement
- Interaction

Case study

#### Notice

- How Classes were laid out
- Panels were used
- How interactivity was handled
- How fields / data members were embedded in classes

Summary

• An example of how to build a non-trivial GUI

Case study

#### Case study